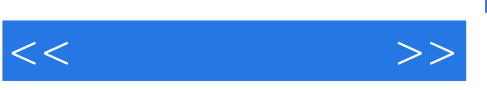

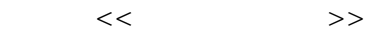

- 13 ISBN 9787302257981
- 10 ISBN 7302257981

出版时间:2011-8

页数:244

PDF

更多资源请访问:http://www.tushu007.com

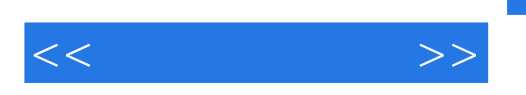

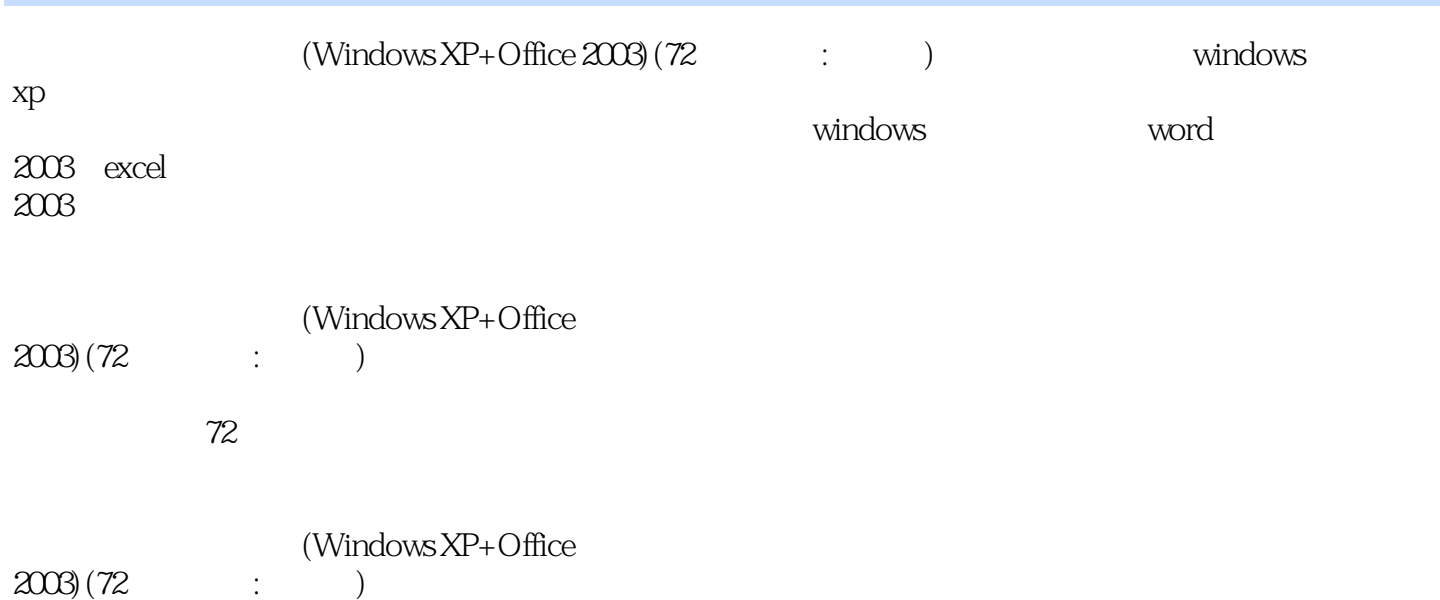

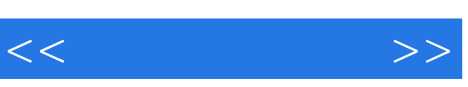

Windows XP

 $29 \t 43$ 

 $\frac{1}{2}$ ,  $\frac{1}{2}$ ,  $\frac{1}{2}$ ,

"按钮便可阅读电子图书。

 $\mu$ 

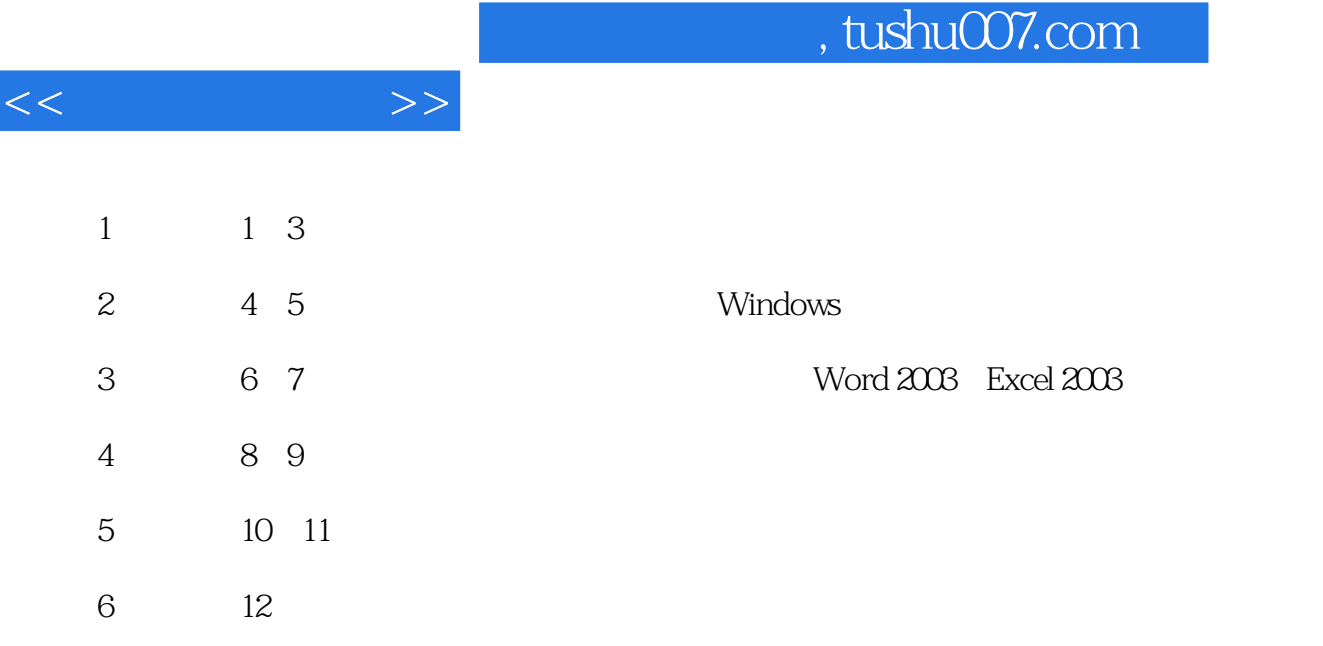

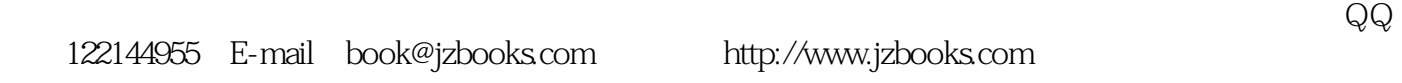

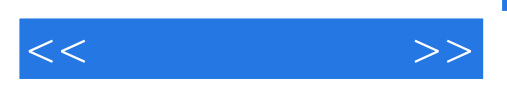

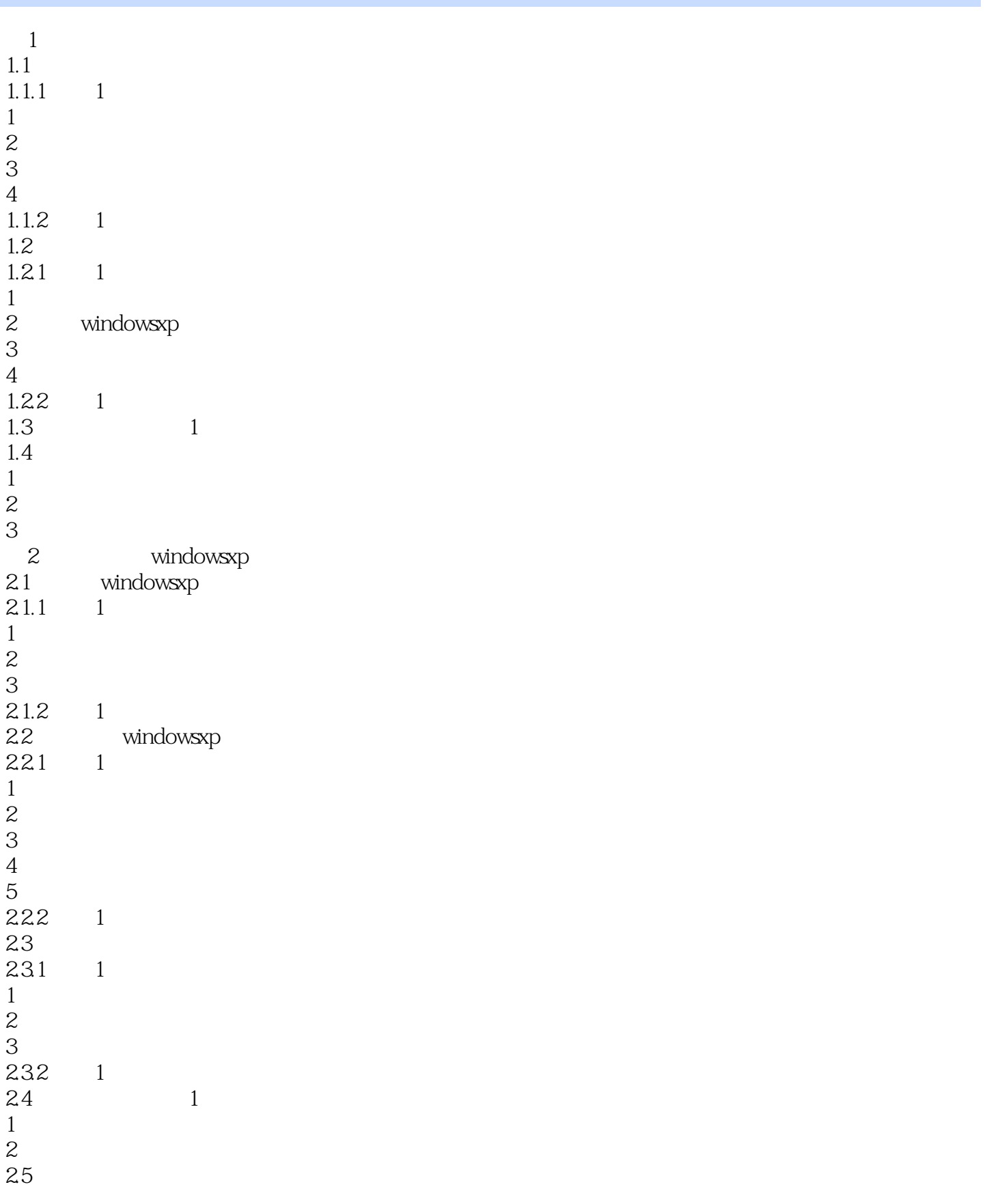

 $<<\qquad \qquad \Longrightarrow$ 

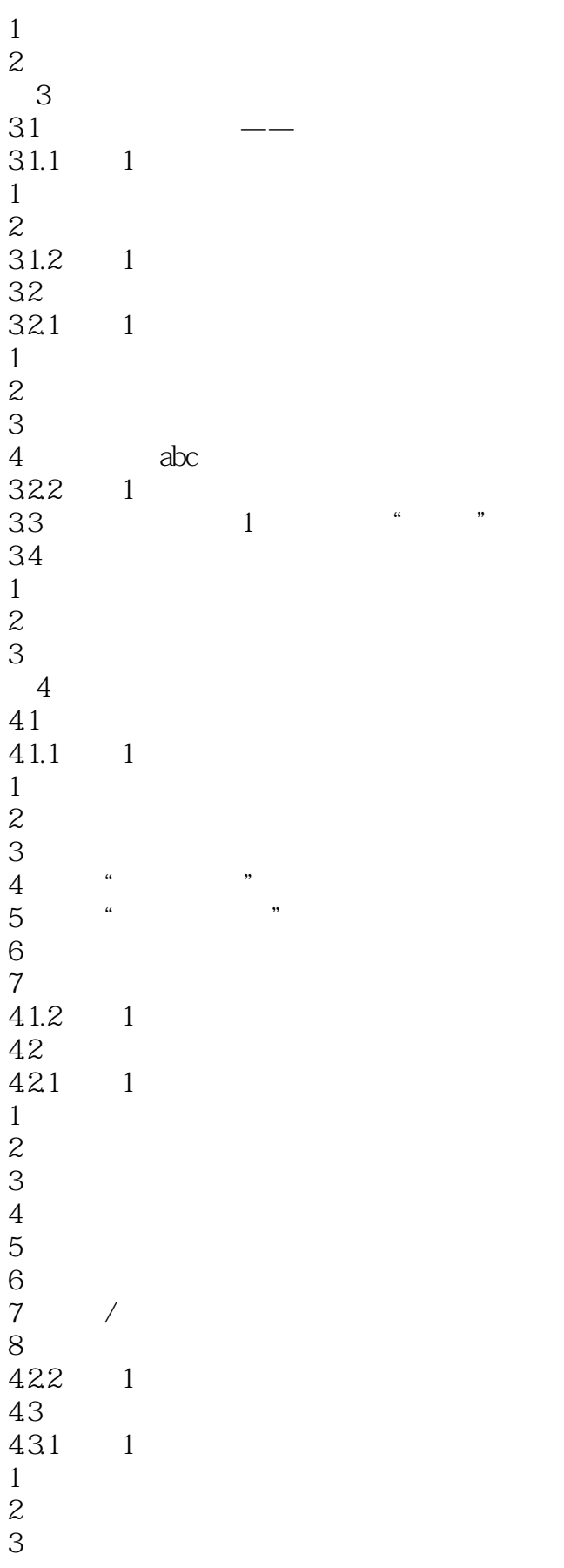

 $<<\frac{1}{2}$ 

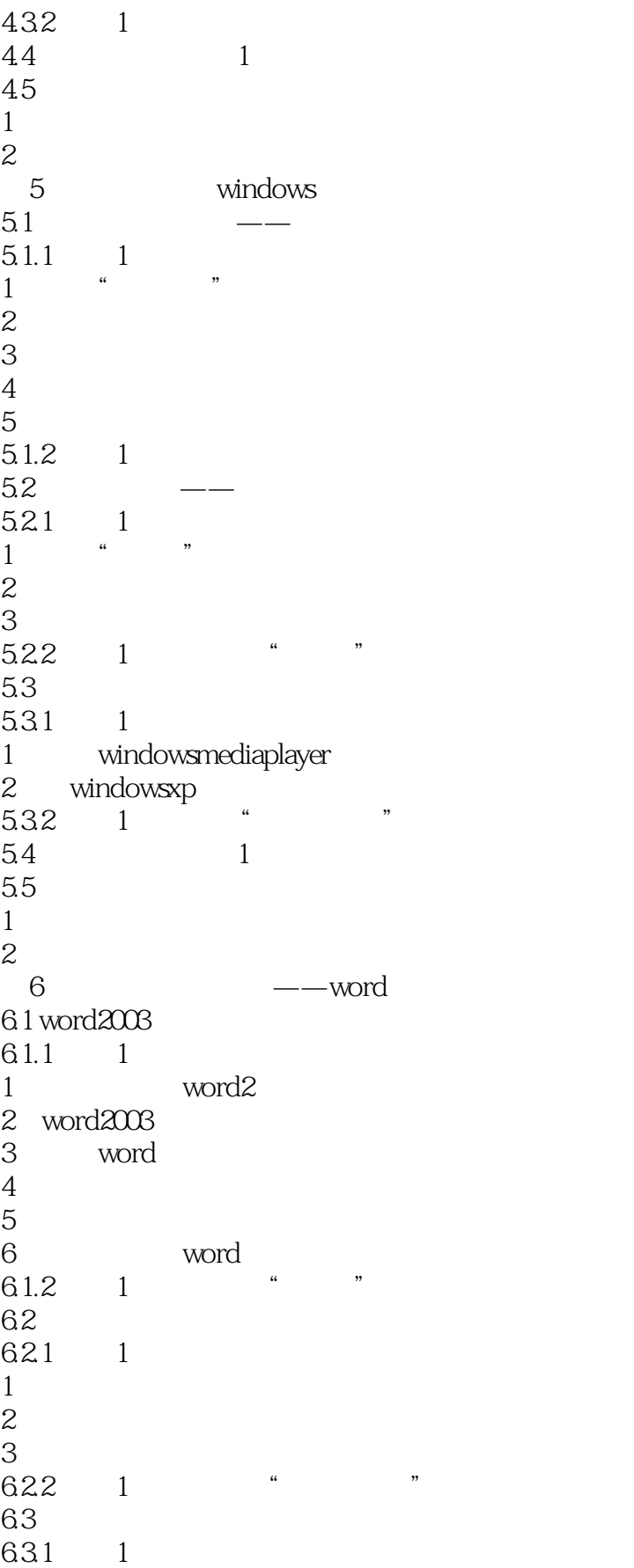

 $<<\frac{1}{2}$ 

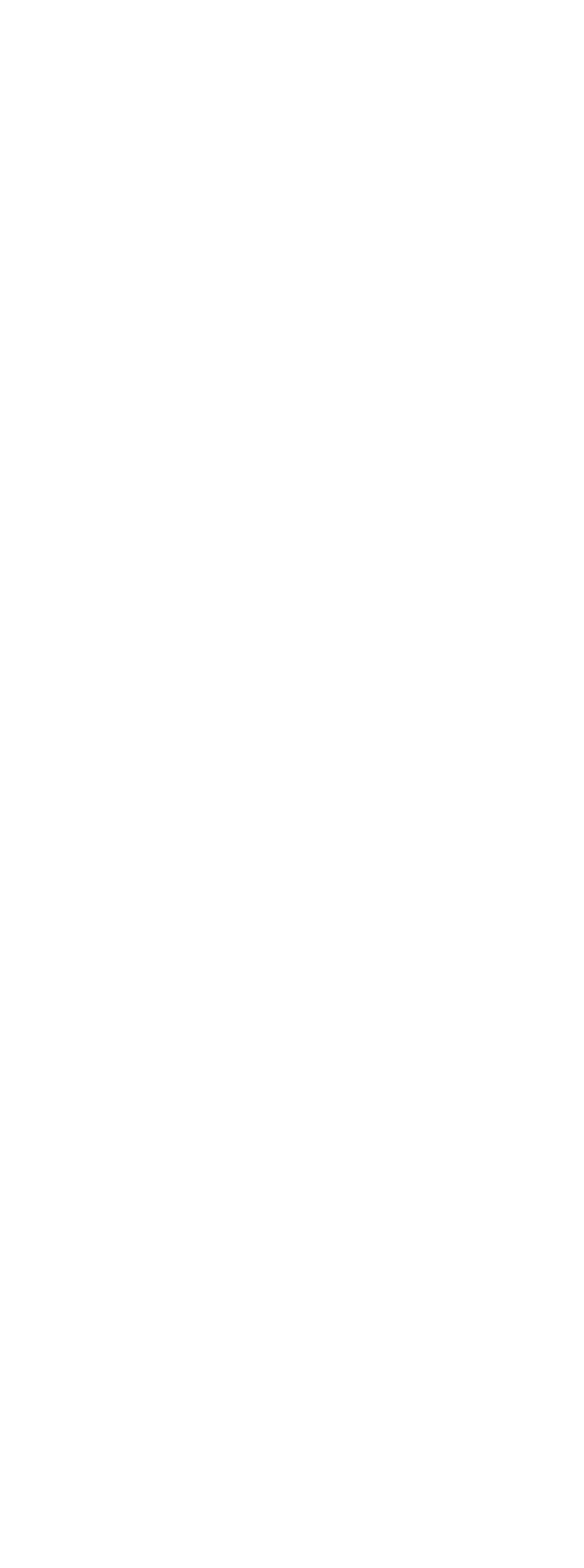

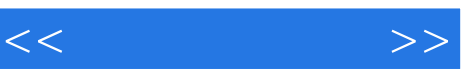

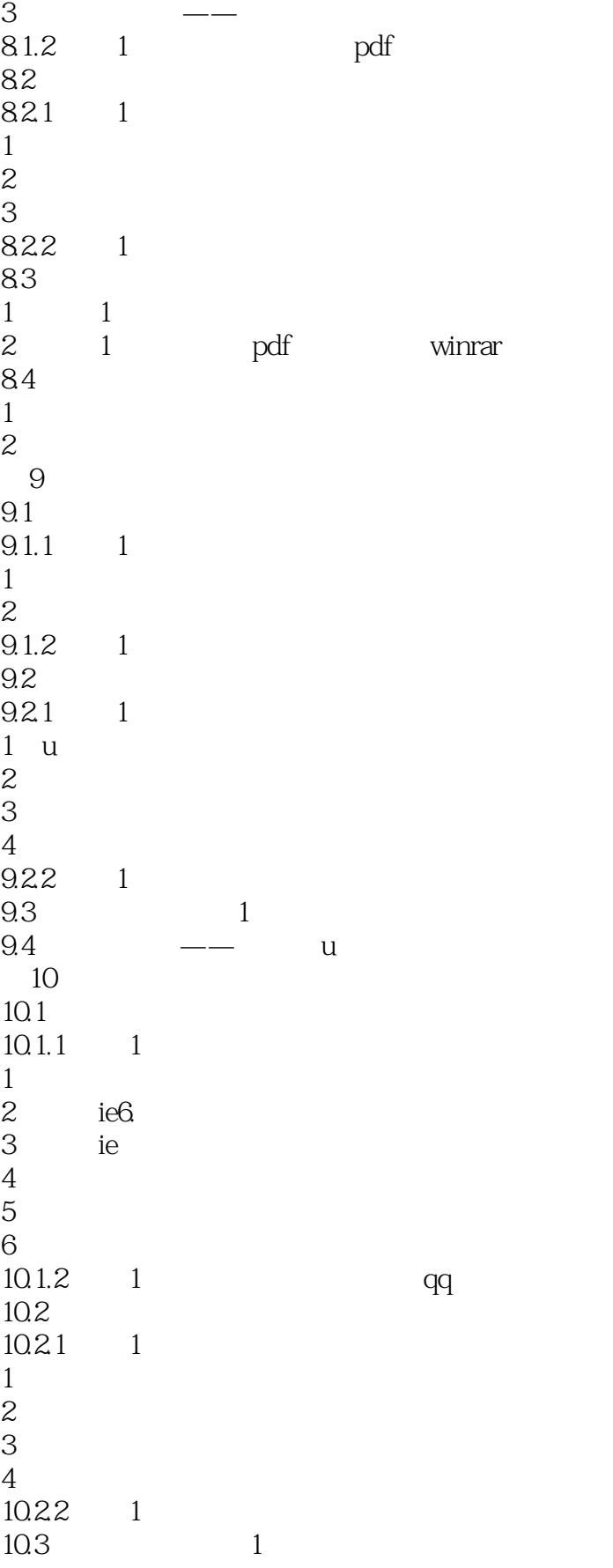

 $<<\frac{1}{2}$ 

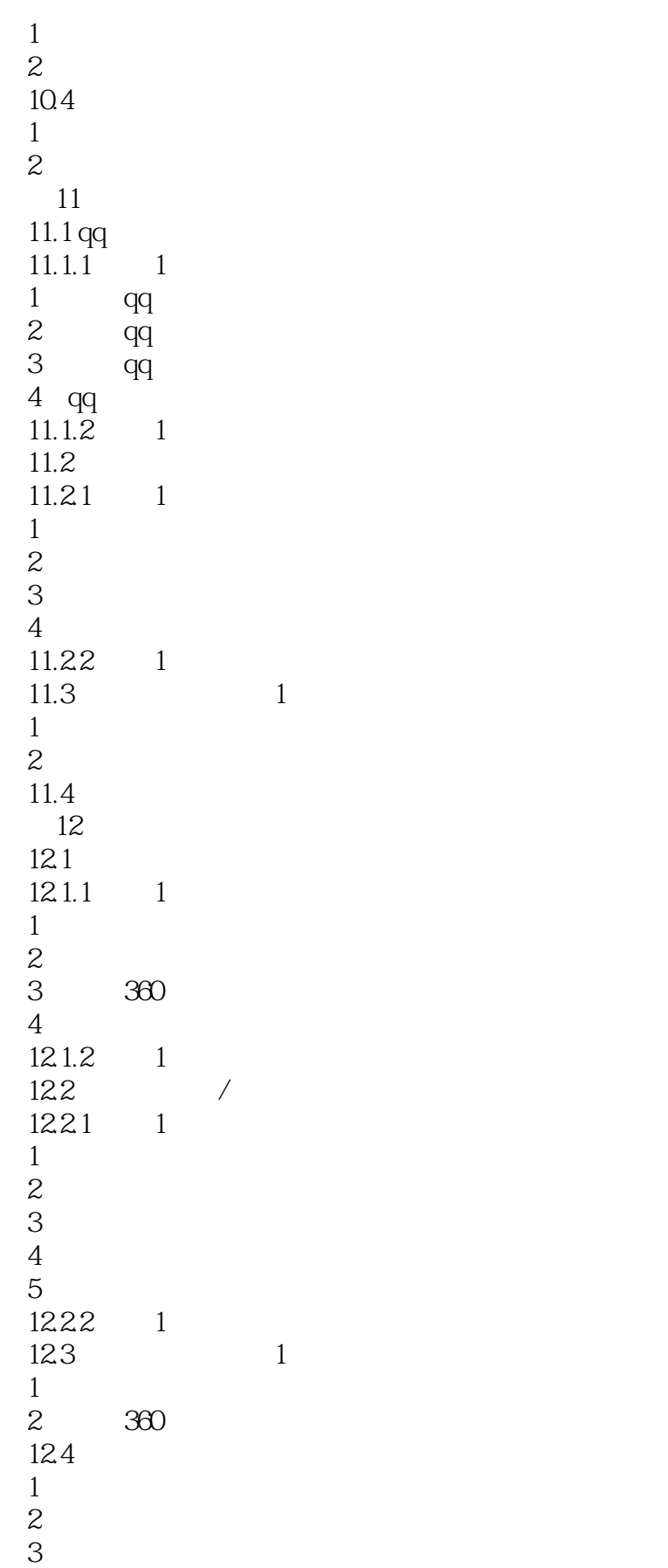

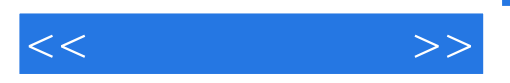

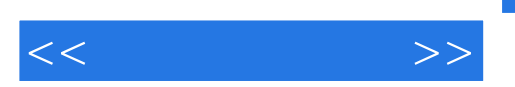

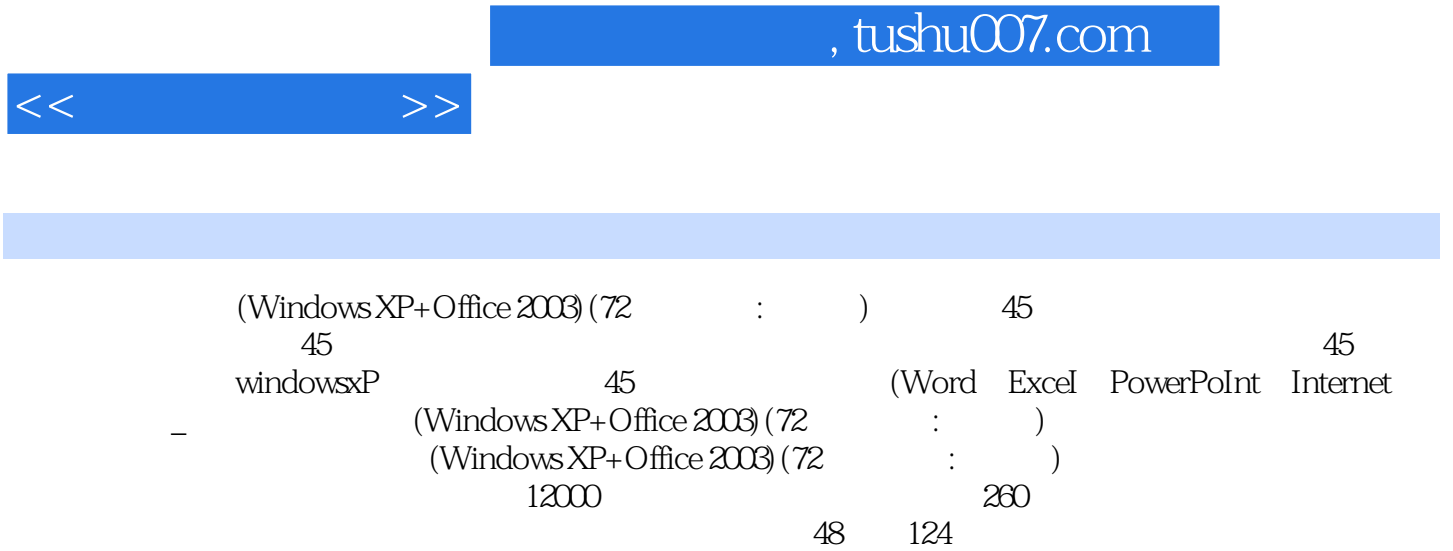

教学演示,还可跟着视频做练习全彩印刷,像电视一样,摈弃"黑白",进入"全彩"新时代多方位

 $(Windows XP+Office 2003)$ (72 : )

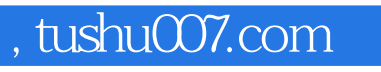

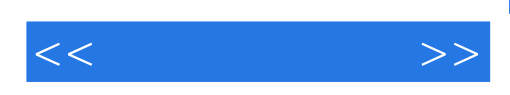

本站所提供下载的PDF图书仅提供预览和简介,请支持正版图书。

更多资源请访问:http://www.tushu007.com